## Cost Training Class Notes – EBS R12

- 1: Cost Management Introduction
- 2: General Oracle Navigation and Training
- 3: Costing Structural Overview
- 4: Costing Security
- 5: Item Costing Setup
- 6: Buy Item Costing for Std or Avg Costing
- 7: More4Apps Item Cost Wizard
- 8: Cost Rollup And Item Cost Review
- 9: Update Standard or Average Costs
- 10: Copying and Editing Costs
- 11: Purging Costs, Cost Rollups and Cost Update History
- 12: Cost Accounting Transactions Setup
- 13: COGS Accounting Solutions
- 14: Intercompany Transactions Setup
- 15: Receiving Accounting Transactions
- 16: Inventory (Std or Avg) Cost Accounting Transactions
- 17: Intercompany Cost Accounting Transactions
- 18: COGS Recognition and Margin Analysis
- 19: Standard or Average Cost Variances
- 20: View Receiving, Inventory and WIP Accounting Transactions
- 21: How to Setup, Transact and Use Outside Processing
- 22: Analyze and Close WIP Jobs
- 23: Review Pending and Uncosted Transactions
- 24: Create Accounting, Period Open & Close
- 25: Inventory Reconciliation and Reporting
- 26: ICP/PII Tracking and Reporting
- 27: A/P Accruals
- 28: Custom Reporting
- 29: Cost Accounting Checklists
- 30: Year-End Tasks
- 31: Appendix

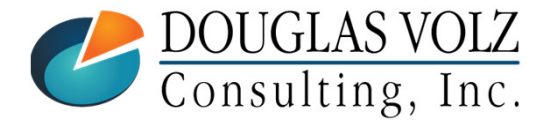

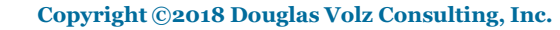